# Cheatography

## Metasploit 4.5.0-dev.15713 Cheat Sheet by TerrorByte [\(huntereight\)](http://www.cheatography.com/huntereight/) via [cheatography.com/1810/cs/560/](http://www.cheatography.com/huntereight/cheat-sheets/metasploit-4-5-0-dev-15713)

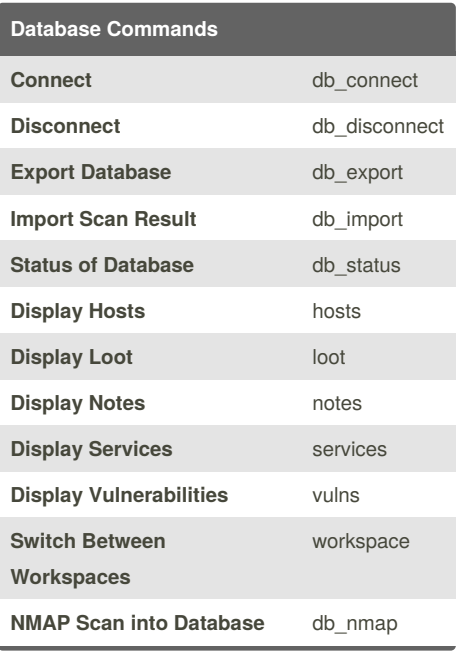

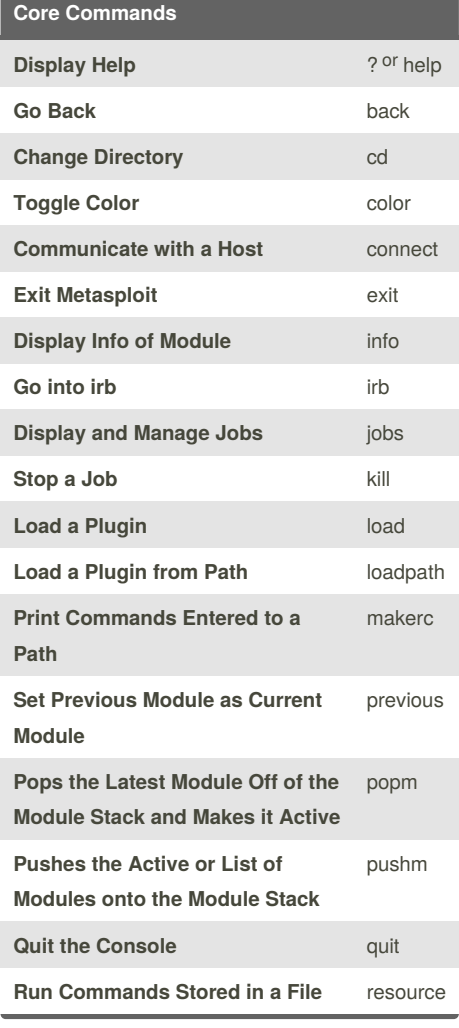

By **TerrorByte** (huntereight) [cheatography.com/huntereight/](http://www.cheatography.com/huntereight/)

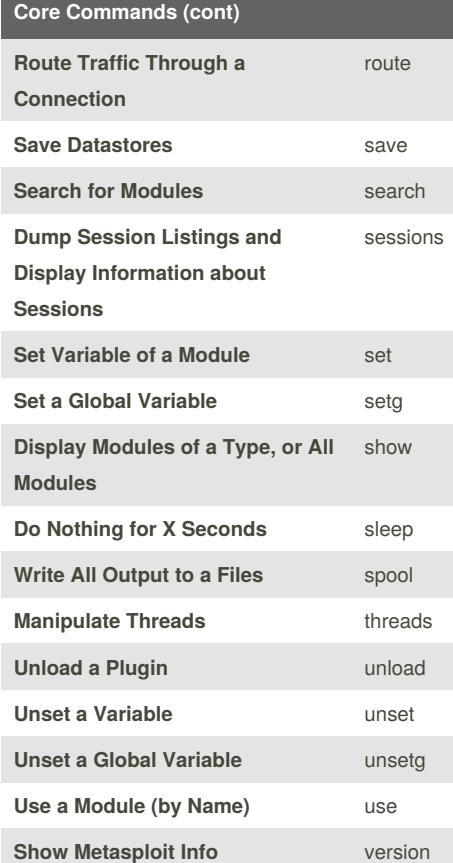

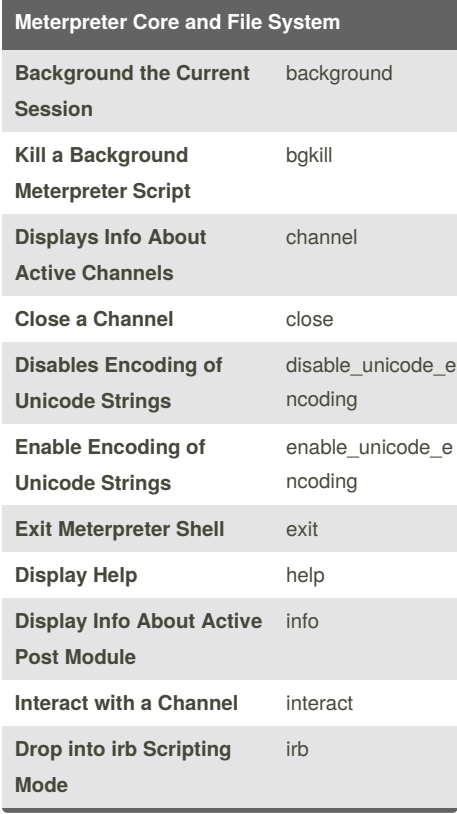

Published 5th September, 2012. Last updated 5th September, 2012. Page 1 of 2.

### **Meterpreter Core and File System (cont)**

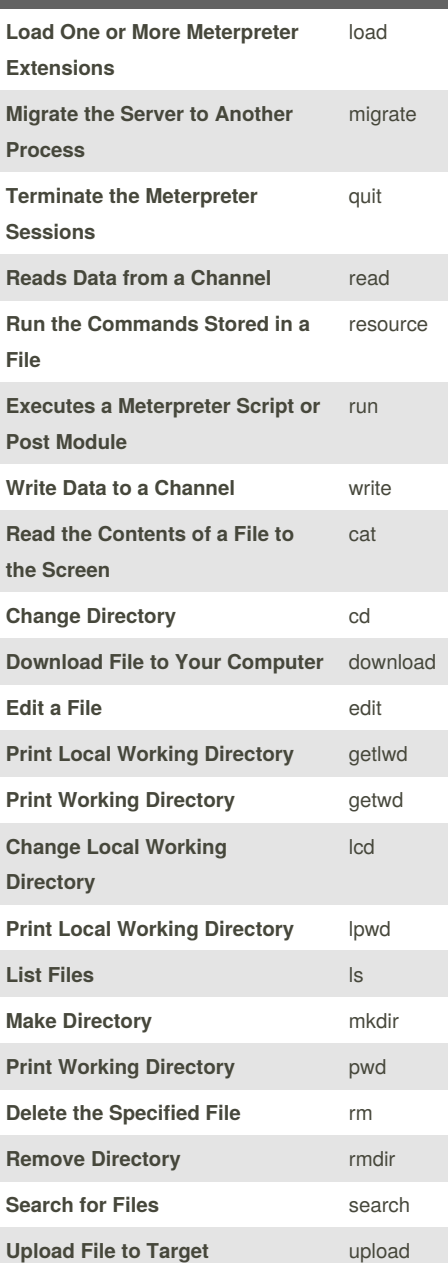

Sponsored by **Readability-Score.com** Measure your website readability! <https://readability-score.com>

## Cheatography

### Metasploit 4.5.0-dev.15713 Cheat Sheet by TerrorByte [\(huntereight\)](http://www.cheatography.com/huntereight/) via [cheatography.com/1810/cs/560/](http://www.cheatography.com/huntereight/cheat-sheets/metasploit-4-5-0-dev-15713)

shutdown

**Meterpreter System Commands (cont)**

**Shuts Down the Remote**

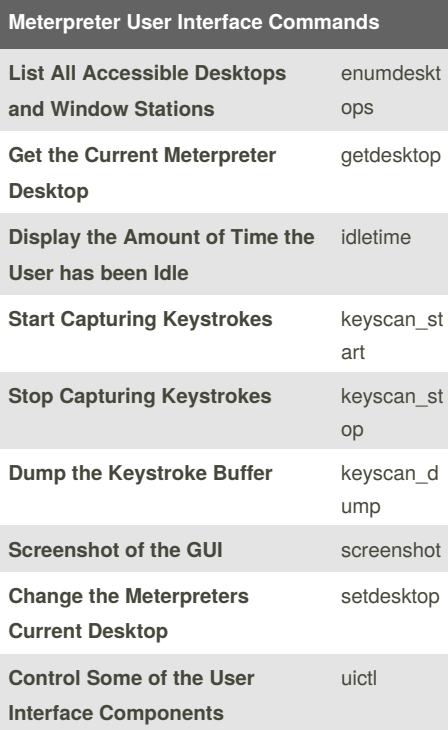

#### **Meterpreter System Commands**

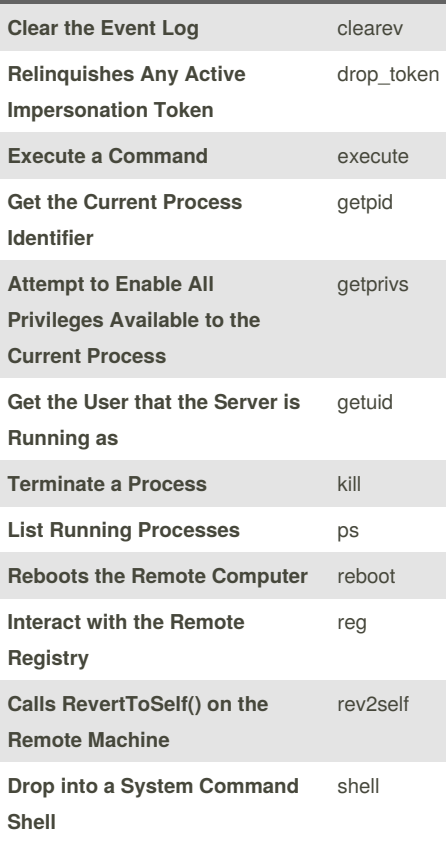

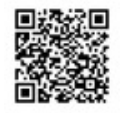

By **TerrorByte** (huntereight) [cheatography.com/huntereight/](http://www.cheatography.com/huntereight/) Published 5th September, 2012. Last updated 5th September, 2012. Page 2 of 2.

Sponsored by **Readability-Score.com** Measure your website readability! <https://readability-score.com>

**Computer Attempt to Steal an Impersonation Token from the Process** steal\_toke n **Gets Information About the Remote System** sysinfo **Meterpreter Priv Commands List Webcams** webcam\_li st **Take a Snapshot from the Specified Webcam** webcam\_s nap **Attempt to Elevate your Priviledge to that of Local System** getsystem **Dumps the Contents of the SAM Database** hashdump

**Manipulate MACE Attributes** timestomp